Ростовская область, Песчанокопский район, село Песчанокопское Муниципальное бюджетное общеобразовательное учреждение Песчанокопская средняя образовательная школа №1 имени Г.В. Алисова

Принята на заседании педагогического совета протокол № 13 от 30.08.23г.

«Утверждаю» Директор МБОУ ПСОШ №1 имени Г.В. Алисова Приказ от №126 от 30.08.23г.

\_\_\_\_\_\_\_\_\_\_\_\_\_М.В. Дудченко М.П.

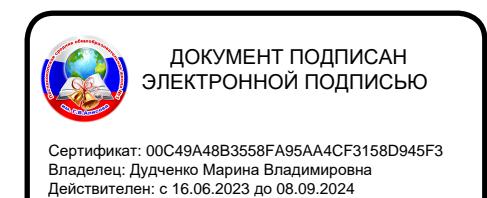

# **РАБОЧАЯ ПРОГРАММА ДОПОЛНИТЕЛЬНОГО ОБРАЗОВАНИЯ**

**«Использование лазерного гравера для изготовления моделей»**

для (класс, классы): 8-10 класс

направление: техническое

Количество часов: 144 часа

Учитель: Токарев Максим Владимирович

Сроки реализации программы: 1 учебный год

# **1. ПОЯСНИТЕЛЬНАЯ ЗАПИСКА**

Программа составлена в соответствии с документами:

Конституция РФ (принята всенародным голосованием 12.12.1993 с изменениями, одобренными в ходе общероссийского голосования 01.07.2020).

Федеральный закон от 29.12.2012 № 273-ФЗ (ред. от 17.02.2023) «Об образовании в Российской Федерации» (с изм. и доп., вступ. в силу с 28.02.2023, далее – ФЗ №273).

Федеральный закон РФ от 24.07.1998 № 124-ФЗ «Об основных гарантиях прав ребенка в Российской Федерации» (с изменениями от 29.12.2022г.).

Распоряжение Правительства РФ от 31 марта 2022 г. № 678-р «Концепция развития дополнительного образования детей до 2030 года» (далее – Концепция).

Распоряжение Правительства РФ от 29 мая 2015 г. № 996-р «Стратегия развития воспитания в РФ на период до 2025 года».

Приоритетный Проект «Доступное дополнительное образование для детей», утвержденный 30 ноября 2016 г. протоколом заседания президиума при Президенте РФ (в ред. от 27.09.2017).

Федеральный Проект «Успех каждого ребенка», утвержденный 07 декабря 2018 г.

Приказ Министерства просвещения РФ от 27 июля 2022 г. № 629 «Об утверждении Порядка организации и осуществления образовательной деятельности по дополнительным общеобразовательным программам»

Приказ Министерства образования и науки РФ от 23 августа 2017 года № 816 «Об утверждении порядка применения организациями, осуществляющими образовательную деятельность, электронного обучения, дистанционных образовательных технологий при реализации образовательных программ» (далее – Приказ № 816).

Приказ Министерства просвещения РФ от 03.09.2019 № 467 «Об утверждении Целевой модели развития региональных систем дополнительного образования детей» (в редакции от 02.02.2021г.).

Постановление Главного государственного санитарного врача РФ от 28 сентября 2020 г. № 28 «Об утверждении санитарных правил СП 2.4.3648-20 «Санитарноэпидемиологические требования к организациям воспитания и обучения, отдыха и оздоровления детей и молодежи» (далее – СанПиН).

Постановление Главного государственного санитарного врача РФ от 28.01.2021 № 2 «Об утверждении санитарных правил и норм СанПиН 1.2.368521«Гигиенические нормативы и требования к обеспечению безопасности и (или) безвредности для человека факторов среды обитания» (рзд.VI. Гигиенические нормативы по устройству, содержанию и режиму работы организаций воспитания и обучения, отдыха и оздоровления детей и молодежи»).

Постановление Правительства Ростовской области от 08.12.2020 № 289

«О мероприятиях по формированию современных управленческих решений и организационно-экономических механизмов в системе дополнительного образования детей в Ростовской области в рамках федерального Проекта «Успех каждого ребенка» национального Проекта «Образование».

Приказ Министерства общего и профессионального образования Ростовской области от 14.03.2023г №225 «О проведении независимой оценки качества дополнительных общеобразовательных программ в Ростовской области».

Методические рекомендации по оформлению и подготовки дополнительных программ к прохождению и процедуры независимой оценки качества для включения в реестр сертифицированных программ. 2023 год.

Положение о рабочей программе дополнительного образования детей в МБОУ ПСОШ №1 имени Г. В. Алисова; Порядок организации и осуществления образовательной деятельности по дополнительным общеобразовательным программам МБОУ ПСОШ №1 имени Г. В. Алисова.

#### **1.1. Введение.**

Рабочая программа «Лазерные технологии. Резка и гравировка» создана в целях подготовки обучающихся для участия в чемпионатах «JuniorSkills», как программа ранней профориентации и основа профессиональной подготовки и состязаний школьников в профессиональном мастерстве по компетенции «Лазерные технологии».

Лазерные технологии - совокупность приёмов и способов обработки материалов и изделий с использованием лазерного оборудования. Лазерные технологии активно применяются на предприятиях для резки, гравировки, сварки, сверления отверстий, маркировки и других модификаций поверхностей различных материалов. обеспечивая точность и возможность обработки труднодоступных участков готовых деталей, резку и сверление материалов, вообще не поддающихся механической обработке

С самого момента разработки лазер называли устройством, которое само ищет решаемые

задачи. Лазеры нашли применение в самых различных областях — от коррекции зрения до управления транспортными средствами, от космических полётов до термоядерного синтеза. Лазер стал одним из самых значимых изобретений XX века и самым популярным методом бесконтактной обработки материалов, где не требуется использование режущего инструмента.

Обучение для создания векторных файлов происходит в программе Inskape популярная и всемирно известная программа, главным предназначением которой являются создание и обработка выполненных в формате векторной графики документов.

Настоящая программа составлена на основе дополнительной общеобразовательной общеразвивающей программы Дипломатова А.А. «Лазерные технологии. Резка и гравировка».

### **1.2. Новизна**

Новизна данной программы состоит в одновременном изучении как основных теоретических, так и практических аспектов лазерных технологий, что обеспечивает глубокое понимание инженерно-производственного процесса в целом. Во время прохождения программы, обучающиеся получают знания, умения и навыки, которые в дальнейшем позволят им самим планировать и осуществлять трудовую деятельность.

Программа направлена на воспитание современных детей как творчески активных и технически грамотных начинающих инженеров, способствует возрождению интересам молодежи к технике, в воспитании культуры жизненного и профессионального самоопределения.

#### **1.3. Актуальность**

В современном мире появилось невероятно большое количество удивительных возможностей, которые помогают нам создавать очень комфортные условия для жизни. Технологический мир развивается огромными электротехника является очень эффективной в своем применении. В настоящий момент в нашем муниципальном образовании мало образовательных организаций, имеющих в своем арсенале такое оборудование как лазерный станок, которое позволяет проводить образовательную деятельность с его использованием. Из школьной программы по физике ученики мало что могут узнать о лазерах, а ведь лазерные технологии сегодня становятся краеугольными в медицине, IT, робототехнике, космонавтике и во множестве других прикладных сфер. Это несоответствие исправит программа «Лазерные технологии. Резка и гравировка». Освоив её школьники смогут ознакомиться с потенциалом лазеров в современном мире, узнать, как они работают и какое будущее ждет специалистов в области лазерной оптики.

#### **1.4. Педагогическая целесообразность**

Данная программа уникальна по своим возможностям и направлена на знакомство с современными технологиями и стимулированию интереса учащихся к технологиям конструирования и моделирования. В процессе обучения по программе создаются условия для развития познавательного процесса у обучающихся, формирование политехнических знаний и умений. В совместном взаимодействии педагога с обучающимся на равных, у ребенка формируется умение делать выводы и умозаключения по итогам исследовательской деятельности. Приоритет практической деятельности содействует развитию у обучающихся самостоятельности, творчества и изобретательности.

#### **1.5. Цель и задачи программы**

**Цель** - формирование комплекса знаний, умений и навыков в области лазерных технологий для обеспечения эффективности процессов Проектирования и изготовления изделий.

#### **Задачи:**

- знакомство учащихся с комплексом базовых технологий, применяемых при плоскостном моделировании

- приобретение навыков и умений в области конструирования и инженерного черчения
- приобретение опыта создания двухмерных и трехмерных объектов.
- Способствовать развитию творческого потенциала обучающихся, пространственного воображения и изобретательности
- способствовать развитию логического и инженерного мышления
- содействовать профессиональному самоопределению.
- способствовать развитию ответственности за начатое дело
- сформировать у обучающихся стремления к получению качественного законченного результата
- сформировать навыки самостоятельной и коллективной работы
- сформировать навыки самоорганизации и планирования времени и ресурсов.

#### **1.6. Отличительные особенности**

Представляемая программа имеет существенный ряд отличий от существующих аналогичных программ. Программа предполагает не только обучение «черчению» или освоению ПО «Inskape», а именно использованию этих знаний как инструмента при решении задач различной сложности. Изучение программ САПР и черчения позволит решать более сложные инженерные задачи и применять полученные знания в различных областях деятельности обучающегося.

#### **1.7. Возраст детей, участвующих в реализации данной программы**

Программа «Лазерные технологии. Резка и гравировка» рассчитана на детей среднего школьного возраста - 14 - 15 лет. Наполняемость группы: не более 10 человек.

#### **1.8. Срок реализации программы**

Срок реализации программы - 1 год. Форма обучения: очная.

#### **1.9. Основные формы обучения, режим занятий**

Режим занятий: количество учебных часов  $-144$  часа, по 2 часа в неделю; продолжительность занятия - 40 мин.

#### **1.10. Ожидаемые результаты и способы их проверки**

В результате освоения данной Программы учащиеся:

- научатся читать несложные чертежи; обращаться с измерительными инструментами (линейка, штангенциркуль, транспортир) и проводить обмер детали.

- получат знание об основных типах соединений в изделиях, собираемых из плоских деталей.
- научатся работать с одной из распространенных векторных графических программ
- овладеют основными приемами инженерного 3D-моделирования в САПР
- познакомятся с приемами создания объемных конструкций из плоских деталей

- освоят экспорт эскизов или граней деталей в плоском векторном формате, пригодном для лазерной резки (.cdr), технологию лазерной резки;

- метод стимулирования (участие в конкурсах, поощрение, персональная выставка работ).

#### **1.11. Формы подведения итогов реализации программы**

Качество освоения программы сопровождается текущим контролем успеваемости, промежуточной и итоговой аттестацией обучающихся.

Промежуточная аттестация проводится в первом полугодии реализации программы.

Итоговая аттестация проводится по итогам освоения всего программного материала в мае.

Итоговая аттестация представляет собой форму оценки степени и уровня освоения учащимися образовательной программы в полном объеме и проводится на основе принципов объективности и независимости оценки качеств, проводится в форме занятия- игры «Страна превращений»

В основу оценивания результатов аттестаций положена пятибалльная система оценки (1 – минимальный, 5-максимальный балл).

Критерии оценки результативности не должны противоречить следующим показателям:

- высокий /оптимальный/ уровень – качественное освоение учащимся более 80% содержания образовательной программы;

- средний /допустимый/ уровень – качественное освоение учащимися от 50%до 80% содержания образовательной программы;

- низкий /неудовлетворительный/уровень – качественное освоение учащимися менее 50% содержания образовательной программы, подлежащей аттестации.

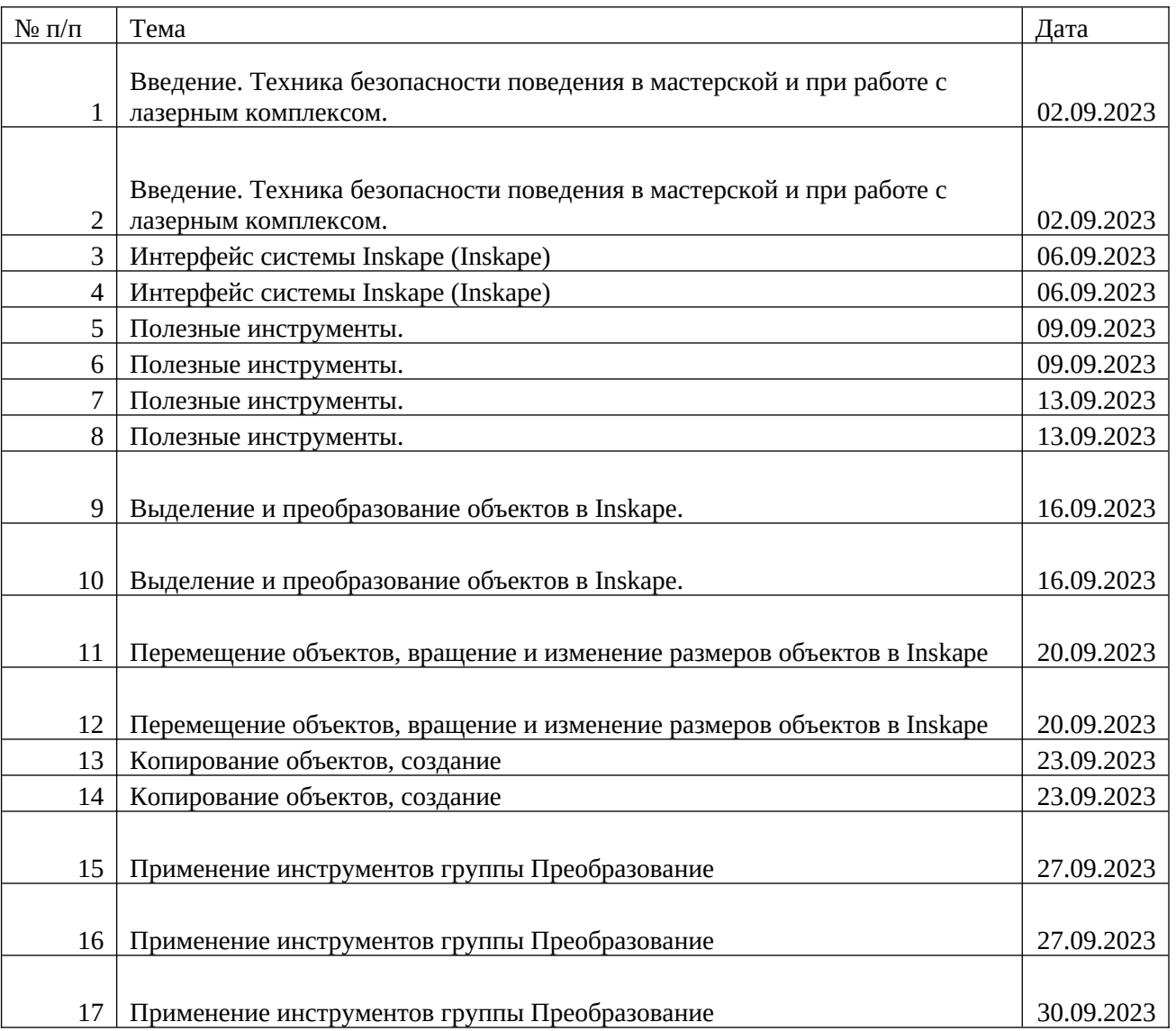

#### **Календарно-тематический план**

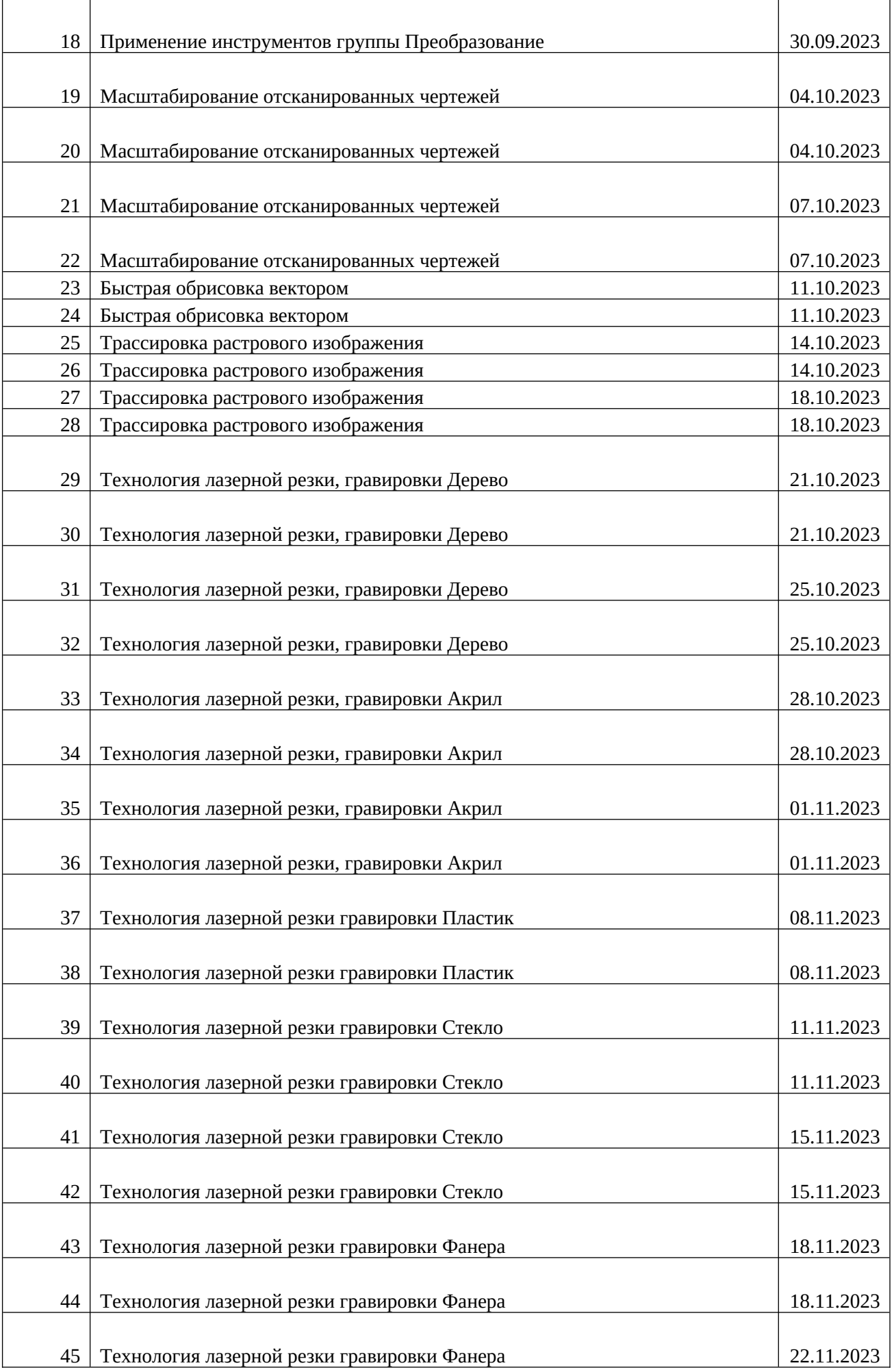

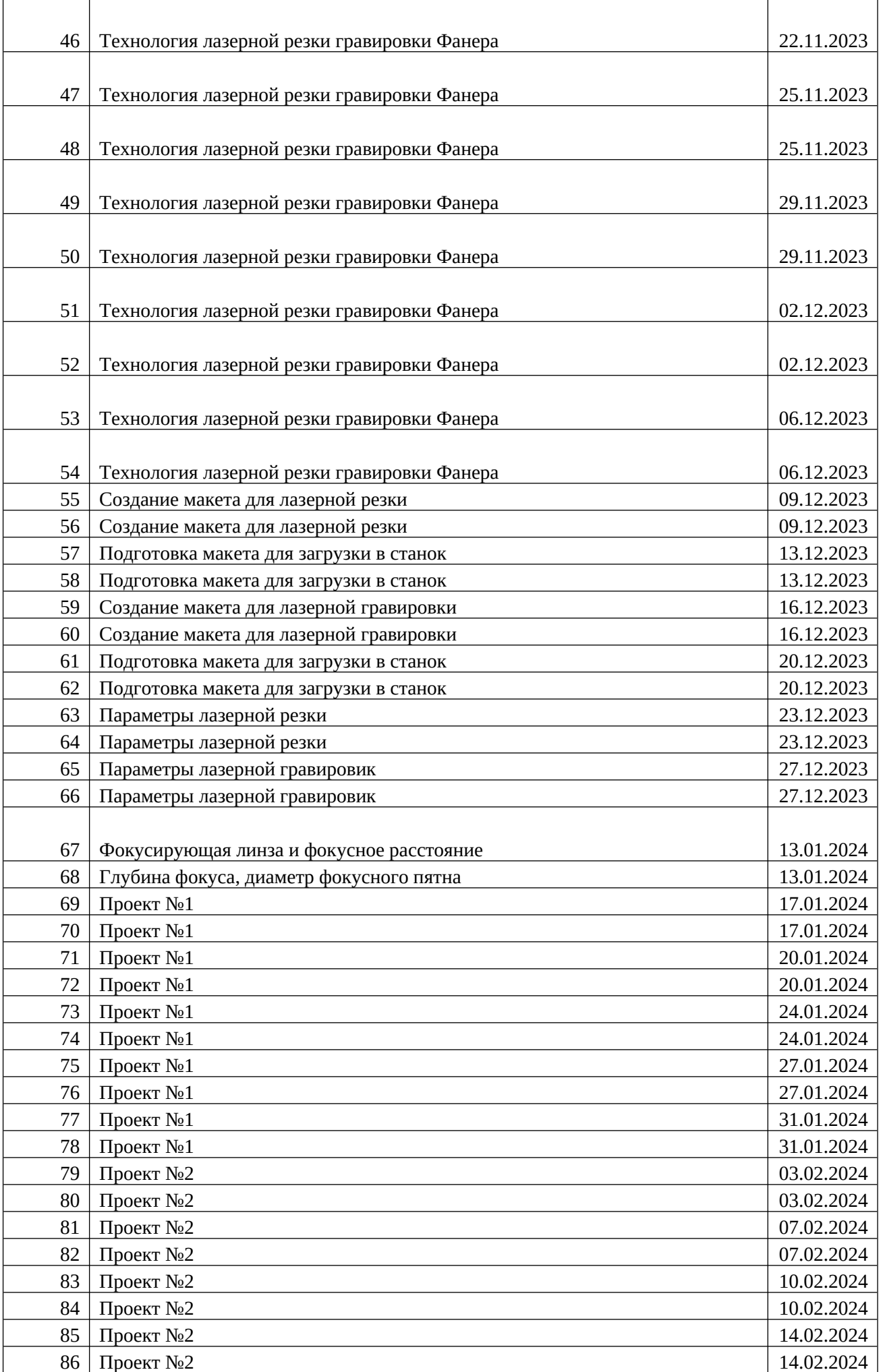

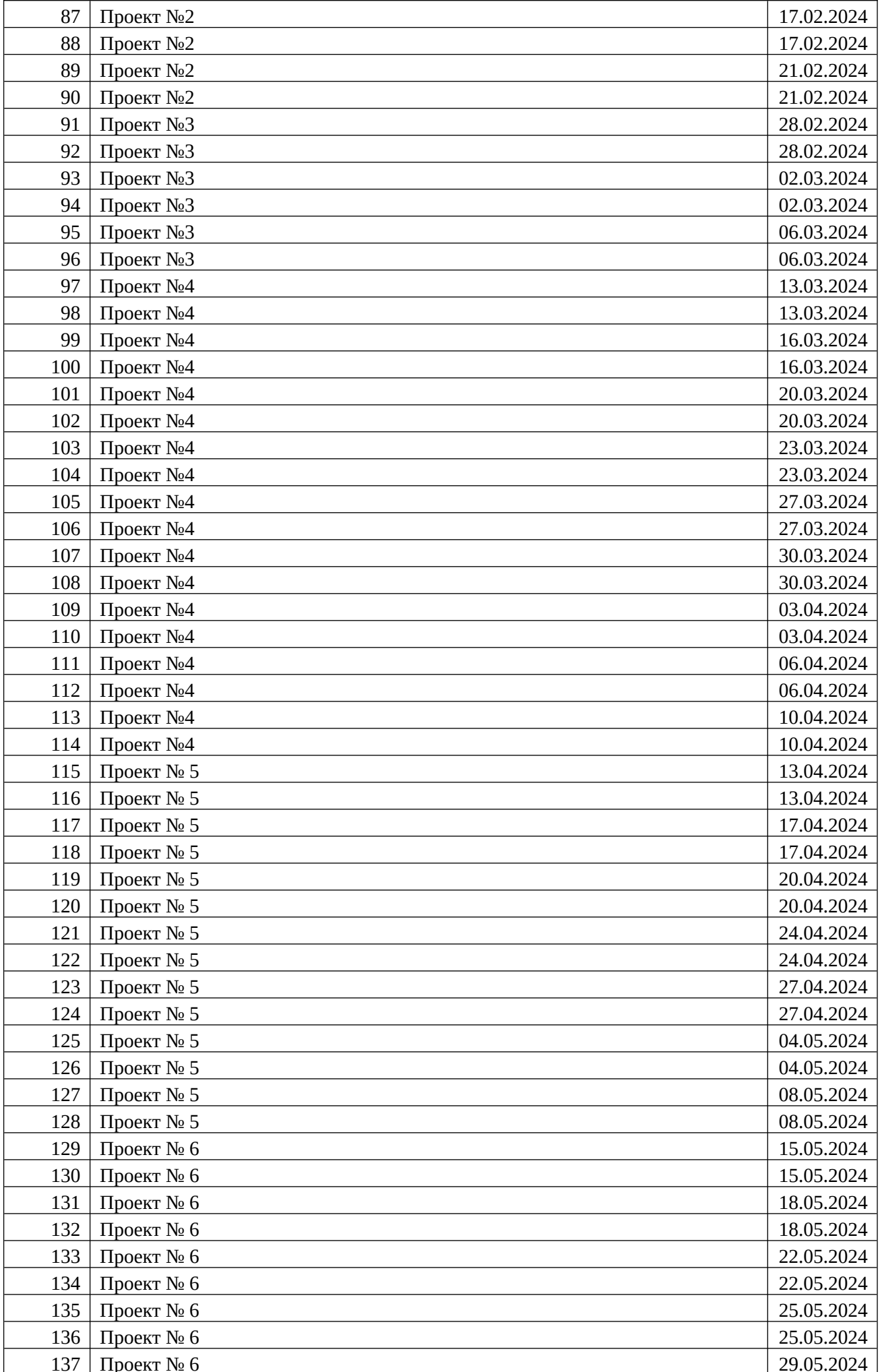

#### **Содержание программы**

### **I. Введение. Техника безопасности**

### **II. Тема 1. Введение. Техника безопасности**

**Теория.** Техника безопасности поведения в мастерской и при работе с лазерным комплексом. Инструктаж по санитарии. Распорядок дня. Расписание занятий. Программа занятий на курс.

### **III. Интерфейс программы Inskape Graphics Suite.**

### **Tema1. Интерфейс программы Inskape Graphics Suite**

**Теория.** Введение в компьютерную графику. Компактная панель и типы инструментальных кнопок. Создание пользовательских панелей инструментов. Простейшие построения.

**Практика.** Настройка рабочего стола. Построение отрезков, окружностей, дуг и эллипсов. **Тема 2.**

#### **Полезные инструменты**

**Теория.** Простейшие команды в **Inskape Graphics Suite**.

**Практика.** Сдвиг и поворот, масштабирование и симметрия, копирование и деформация объектов, удаление участков.

### **IV.Подготовка векторов и чертежей для станков с ЧПУ**

### **Тема 1. Выделение и преобразование объектов в Inskape**

**Теория.** Выделение скрытых объектов. Выделение всех объектов. Инструменты для преобразований.

**Практика.** Практическая работа № 1. «Работа с векторным графическим редактором Inskape».

 **Тема 2. Перемещение объектов, вращение и изменение размеров объектов в**

**Inskape Теория.** Перемещение при помощи мышки, горячие клавиши. Перемещение объектов при помощи стрелок, настройка приращения. Точные перемещения путем ввода числовых значений. Точные перемещения с использованием динамических направляющих. Вращение объектов. Изменение размеров объекта.

**Практика.** Практическая работа № 2 «Создание простейших рисунков в Inskape».

### **Тема 3. Копирование объектов, создание зеркальных копий**

**Теория.** Дублирование. Клонирование. Зеркальная копия. Диспетчер видов. Выровнять и распределить. Соединить кривые.

**Практика.** Практическая работа № 3 «Работа с векторным графическим редактором Inskape».

**Теория.** Выбор по заливке либо по абрису. Режимы выбора лассо. Горячие клавиши инструмента выбор. Выделение и редактирование объекта в группе. Создание групп выбора.

**Практика.** Практическая работа № 4 "Трансформация созданных объектов в Inskape".

 **Тема 5. Масштабирование отсканированных чертежей в Inskape Теория.**

Быстрый способ по соответствию масштаба отсканированного чертежа к масштабу рабочего пространства программы Inskape при помощи инструмента PowerClip. **Практика.** Практическая работа № 5 "Работа над текстом."

### **Тема 6. Быстрая обрисовка вектором в Inskape. Работа с узлами (типы узлов, назначение)**

**Теория.** Инструмент Форма. Обзор инструментов Ломаная линия, Кривая через 3 точки, В- сплайн.

**Практика.** Практическая работа № 6 "Технология быстрого перевода рисунка в вектор". **Тема 7.**

# **Трассировка растрового изображения в Inskape**

**Теория.** Что такое трассировка? Быстрая трассировка растрового изображения. Трассировка логотипа вручную. Управление цветами в результатах трассировки. **Практика.** Практическая работа №7 **«**Трассировка логотипа, изображений».

## **V. Материалы для лазерной резки и гравировки**

# **Тема 1. Технология лазерной резки и гравировки. Дерево**

**Теория.** Массив дерева. Фанера. Технология гравировки по дереву. Технология векторной резки древесины.

**Практика.** Практическая работа №1 "Резка и гравировка фанеры".

# **Тема 2. Технология лазерной резки и гравировки. Акрил**

**Теория.** Технология гравировки акрила. Технология векторной резки акрила **Практика.** Практическая работа №2 "Резка и гравировка акрила".

# **Тема 3. Технология лазерной резки и гравировки. Двухслойный пластик**

**Теория.** Техника гравировки двухслойного пластика. Технология векторной резки пластика.

**Практика.** Практическая работа №3 "Резка и гравировка на двухслойном пластике".

 **Тема 4. Технология лазерной резки и гравировки. Стекло**

**Теория.** Технология гравировки по стеклу. Технология векторной резки стекла.

**Практика.** Практическая работа №4 "Резка и гравировка стекла".

 **Тема 5. Технология лазерной резки и гравировки.**

**Фанера. Теория. Технология гравировки фанеры.**

**Технология векторной резки фанеры. Практика.**

**Практическая работа**

**№5 "Резка и гравировка на фанере"**

## **Система оценки и критерии результативности освоения программы**

Результат выполнения проверочных работ, текущих работ и зачетных Проектных заданий оценивается по 5-балльной шкале:

1 - работа не выполнялась;

2 плохо - работа выполнена не полностью, с большими недочетами, теоретический материал не освоен;

3 удовлетворительно - работа выполнена не полностью, с недочетами, теоретический материал освоен частично;

4 хорошо -работа выполнена полностью, с небольшими недочетами, теоретический материал практически освоен;

5 очень хорошо - работа выполнена в полном соответствии с образцом в указанное время с обращением за помощью к педагогу;

6 отлично - работа выполнена в полном соответствии с образцом в указанное время без помощи педагога.

Итоговый суммарный балл учащегося складывается из баллов:

- за выполнение текущих работ,
- за выполнение зачетных Проектных заданий,

Итоговая оценка учащегося по Программе (% от максимально возможного итогового балла) отражает результаты учебной работы в течение всего года:

100-70% - высокий уровень освоения программы 69-50% - средний уровень освоения программы 49-30%- низкий уровень освоения программ

### **Список использованной литературы Литература для педагога**

1. Голубев В.С., Лебедев Ф.В. Физические основы технологических лазеров. - М.: Высшая школа, 2012.

- 2. Григорьянц А.Г. Основы лазерной обработки материалов. М.: Машиностроение, 2009.
- 3. Вейко В.П., Либенсон М.Н. Лазерная обработка. Л.: Лениздат, 2009.

4. Григорьянц А.Г., Шиганов И.Н. Лазерная техника и технология. Лазерная сварка металлов, т. - М.: Высшая школа, 2008.

5. Вейко В.П. Лазерная микрообработка. Опорный конспект лекций. СПб: СПбГУ ИТМО, 2009.

### **Электронные ресурсы для педагога**

1. Вейко В.П., Петров А.А. Введение в лазерные технологии [Электронный ресурс]: опорный конспект лекций по курсу «Лазерные технологии». - СПб: СПбГУ ИТМО, 2009. - Режим доступа: http://books.ifmo.ru/book/442/

2. Inskape: введение в графику - Режим доступа: http://Inskape.by.ru.

## **Литература для обучающихся**

1. Григорьянц А.Г., Сафонов А.Н. Лазерная техника и технология., т. 6. - М.: Высшая школа, 2008.

- 2. Лазеры в технологии. Под ред. М.Ф. Стельмаха. М.: Энергия, 2015.
- 3. Таблицы физических величин. Справочник. Под. ред. акад. И.К. Кикоина. М.: Атомиздат, 2006.
- 4. Рыкалин Н.Н., Углов А.А., Кокора А.Н. Лазерная обработка материалов.- М.: Машиностроение, 2015.
- 5. Кошкин Н.И., Ширкевич М.Г. Справочник по элементарной физике. М.: Наука, 2008.

### **Электронные ресурсы для обучающихся**

- 1. Самоучитель по Inskape для начинающих Режим доступа: http://corell-doc.ru
- 2. Уроки Корел Дро (Corel DRAW) для начинающих. Режим доступа: http://risuusam.ru.

#### **«Рассмотрено»**

Заместитель директора по ВР \_\_\_\_\_ /Бронникова И.В./ Протокол № 1 3 от 30» августа 202 3 г.

#### **«Согласовано»**

Директор МБОУ ПСОШ №1 им. Г.В. Алисова /М.В.Дудченко/ «3 0» августа 202 3г.